## *Steps to Auditing Your Time*

## *To audit the time you spend at work:*

- *1.Create a chart. List the days of the week down the rows. Across the top of the columns, list the major goal-related categories that you spend time pursuing.*
- *2. After you complete an activity, record the time you spend under the related category. For example, after a one-hour sales call, enter the time under the "sales" category.*
- *3. At the end of the day, and at the end of the week, add the total hours spent on each category.*
- *4. Analyse your audit. Divide the total time spent on each goal into the total time spent at work. Translate these numbers into percentages.*
- *5. Create a pie chart that visually shows how you have spent your time during the week.*
- *6. After examining the results of your audit, ask yourself, "Is this how I want to be spending my time?"*

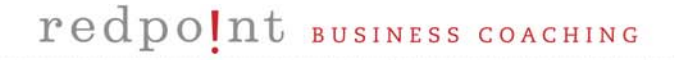

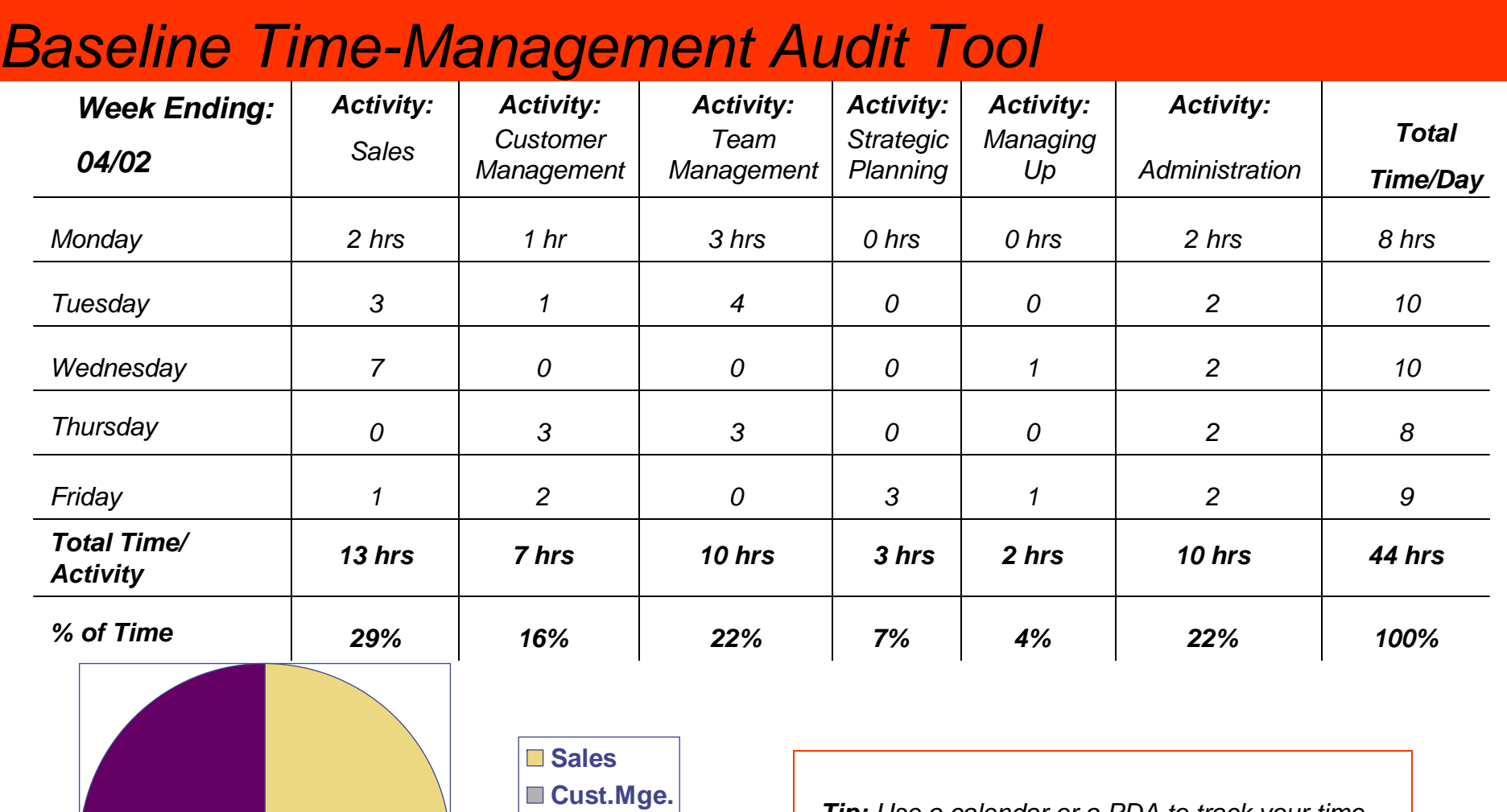

**TeamMg. Strategy Mge. Up Admin**

*Tip: Use a calendar or a PDA to track your time – whatever is more convenient.*

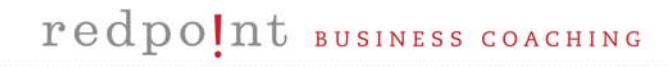

*Developed from Managing Time, Harvard Business School Press, 2006.*

www.redpointcoaching.com